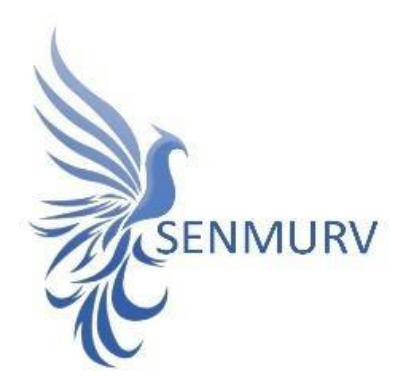

**دفترچه راهنما**

# **کیت شناساییو سنجش کیفی**

## **Sexual Transmitted Disease (STD)**

**با روش**

### **Real-Time PCR**

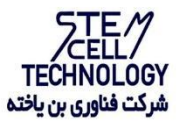

**Doc. #: IFU-STD-01 Doc. Version: 00 Revision Date: 03-11-2024**

 $\sqrt{2}$ 

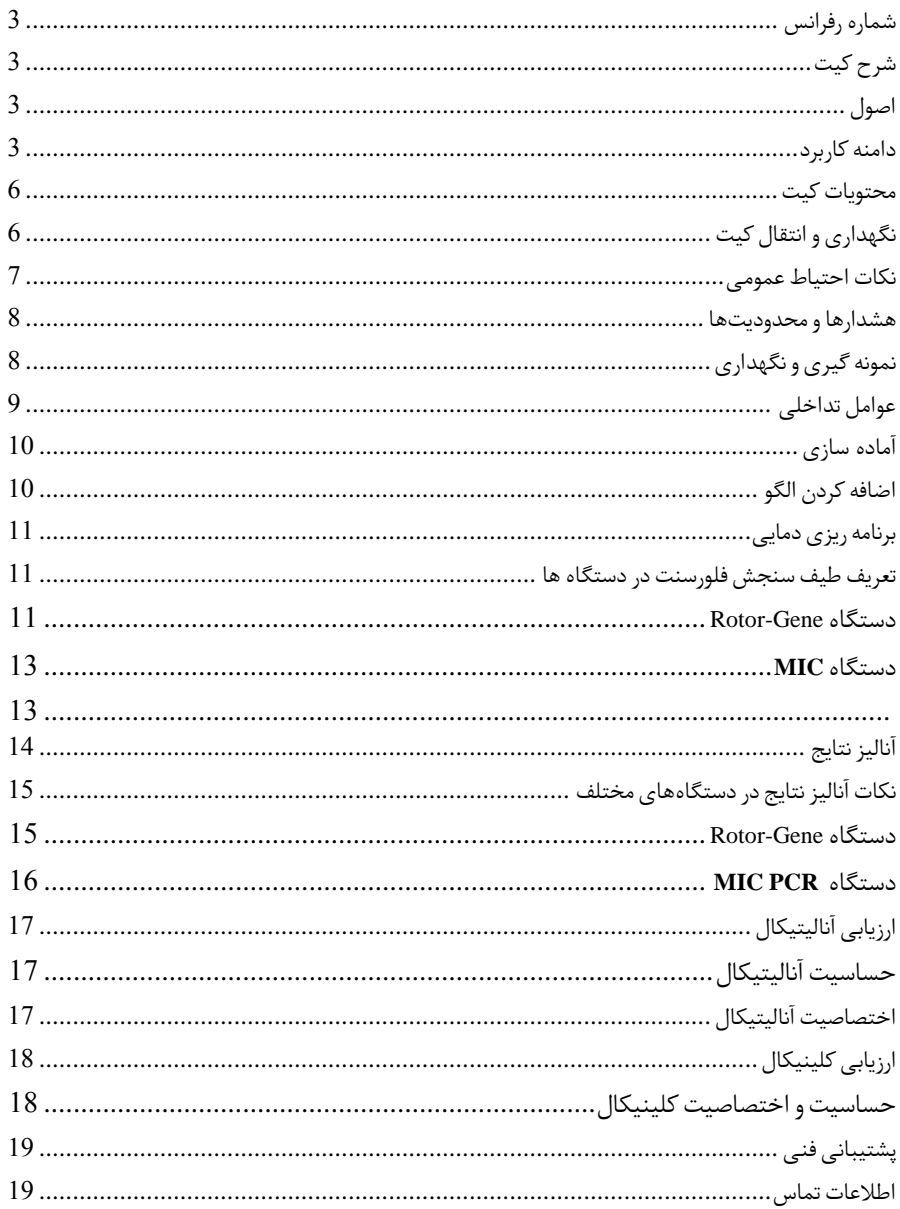

#### ● BONSTD-24

<span id="page-2-1"></span><span id="page-2-0"></span>شرح کیت

این کیت بر اساس واکنش زنجیرهای پلیمراز )PCR )به صورتTime-Real ساخته شدهاست. پنل تشخیص STD سینمورو شامل 1 لوله با قابلیت شناسایی 03 پاتوژن است؛ لولهی ۱ قابلیت افتراق بین پاتوژنهای و داشته را *Mycoplasma genitalium* و *Neisseria gonorrhoeae*،*Chlamydia trachomatis* همچنین کنترل داخلی در این لوله میباشد. لولهی ۲ به منظور تشخیص پاتوژنهای *Trichomonas Ureaplasma parvum* و *Ureaplasma urealyticum*، *Mycoplasma hominis*،*vaginalis* طراحی شده است. لوله 3 برای تشخیص افتراقی 1HSV و 2HSV طراحی شده است؛ در این لوله نیز کنترل داخلی تعبیه شده است که امکان استفاده به صورت تک لوله را نیز میسر می سازد.

لولهی 1 به منظور تشخیص پاتوژنهای *pallidum Treponema*، *Albicans Candida* ، *Haemophilus ducreyi* و *vaginalis Gardnerella* طراحی شده است.نتایج تشخیصی بهدستآمده توسط این محصول باید همراه با سایر دادههای بالینی یا آزمایشگاهی تفسیر شوند.

<span id="page-2-2"></span>اصول

تشخیص پاتوژن توسط واکنش زنجیره ای پلیمراز )PCR )بر اساس تکثیر مناطق خاص ژنوم ویروس میباشد. در واکنش PCR Time-Realمحصول تکثیر شده از طریق رنگهای فلوروسنت شناسایی میشوند. مشاهده شدت فلوروسنت در حین واکنش PCR( به صورت Time-Real )تشخیص و کمی سازی محصوالت در حال تکثیر را بدون نیاز به بازکردن مجدد لوله های واکنش پس از اجرای PCR ممکن میسازد.

<span id="page-2-3"></span>دامنه کاربرد

هدف از غربالگری بیماری های مقاربتی، شناسایی و درمان افراد مبتال به عفونت، قبل از ایجاد عوارض و قبل از انتقال بیماری به دیگران است. عالوه بر این، غربالگری برای شناسایی، آزمایش و درمان شرکای جنسی افرادی که مبتال به بیماری های مقاربتی هستند، میتواند از گسترش مداوم عفونت جلوگیری کند. در حالی که همه افراد فعال جنسی در معرض خطر ابتال به STD هستند، الزم نیست همه افراد برای STD غربالگری شوند. غربالگری STD بر روی افرادی تمرکز دارد که به دلیل عواملی مانند سن، جنسیت، سابقه سالمتی و تعداد شرکای جنسی در معرض خطر باالیی برای ابتال هستند.

اطالعات پاتوژن

بیماریهای مقاربتی (STDs(، عفونتهایی هستند که بر سالمت جنسی و تولید مثل افراد تاثیر گذاشته و به عنوان یکی از مهمترین معضلهای بهداشت عمومی به شمار میآیند. عوامل ایجادکنندهی عفونتهای مقاربتی شامل قارچها، باکتریها، ویروسها و انگلها هستند. برخی از این میکروارگانیسمها پس از مدتی از بدن حذف میشوند، در حالی که بعضی دیگر عود میکنند و برخی از آنها بدون عالمت در بدن باقی میمانند و باعث پیشرفت بیماری و ایجاد پیامدهایی مانند التهاب دستگاه تناسلی-ادراری، نابار وری، عفونت نوزاد و حتی سرطان میشوند.

*trachomatis .C*یک باکتری درون سلولی کوچک است که برای تکثیر به سلولهای زنده نیاز دارد. در زنان، عفونت دستگاه فوقانی توسط این باکتری می تواند منجر به بیماری التهابی لگن )PID )و طیفی از اختالالت بالینی شامل عفونت و التهاب رحم، لولههای فالوپ و تخمدان ها شود. اگرچه این پاتوژن در مردان میتواند باعث اپیدیدیمیت شود، تاکنون عواقب طوالنی مدتی برای آن گزارش نشده است.

*gonorrhoeae .N* یک پاتوژن اجباری انسانی و عامل ایجادکنندهی سوزاک است. سندرومها شامل التهاب دهانهی رحم در زنان، و عفونت مجرای ادرار، التهاب گلو و روده در مردان و زنان میباشد.

*genitalium .M* یک ارگانیسم بیهوازی اختیاری است و به عنوان یک عامل ایجادکنندهی التهاب پیشابراه غیرگنوکوکی در مردان شناختهمیشود. در زنان، این پاتوژن با التهاب مثانه، التهاب اندومتر رحم، بیماری التهابی لگن )PID)، ناباروری، استعداد ابتال به ویروس نقص ایمنی انسانی )HIV )و پیامدهای نامطلوب هنگام زایمان همراه بوده، که نشان دهنده یک ارتباط آسیبشناختی با دستگاه تناسلی زنان است.

*vaginalis .T* با عفونتهای واژن، دهانهی رحم و پیشابراه، و نیز با پارگی زودرس غشاهای جنینی و زایمان زودرس در زنان باردار ارتباط مستقیم دارد. همچنین عفونت تریکوموناس واژینالیس ریسک ابتال به HIVرا در زنان افزایش میدهد.

*hominis .M* مجرای ادراری تناسلی تحتانی را کلونیزه می کند و با عفونت های دستگاه ادراری تناسلی، به ویژه عفونت واژن باکتریایی و عفونت مجرای ادراری غیرگونوکوکی ارتباط دارد. همچنین در عفونت های خارج دستگاه تناسلی، مانند تب پس از زایمان یا بعد از سقط جنین، در عفونت های زخم پس از سزارین یا پس از هیسترکتومی نقش دارد.

گونههای*Ureaplasma* معموال از مخاط تناسلی افراد بدون عالئم جدا میشوند. در انسان، دو گونه ی اصلی *U. urealyticum* و*U. parvum* ،یعنی بخشی از فلور تناسلی مردان و زنان را تشکیل می دهند و تقریبا ً أ در٪۰۷ از جمعیت انسانی که از لحاظ جنسی فعال هستند، وجود دارند. این باکتریها میتوانند باعث التهاب و پارگی زودرس غشاهای جنینی و زایمان زودرس شوند.

ویروسهای هرپس سیمپلکس ۱ و ۲ )HSV0- و HSV2- )از مهمترین ویروسهای بیماریزای انسانی و دو عضو بسیار مهم از خانوادهی Herpesviridae هستند .این ویروسها بسیار شایع و مسری هستند و از طریق تماس مستقیم با ترشحات حاوی ویروس مانند بزاق و ترشحات دستگاه تناسلے ،منتقل مے شوند.

 **vaginalis Gardnerella) GV(،**یک باکتری بی هوازی غالب است که مسئول ایجاد واژینوز باکتریایی در زنان است. اگرچه $\mathrm{G}$ واژینالیس یک جزء طبیعی فلور طبیعی واژن است، اما تکثیر بیش از حد این باکتری (BV) می تواند منجر به BV، علت اصلی ترشحات غیر طبیعی واژن یا واژینیت شود. عفونت گاردنرال به دلیل پیامدهای گسترده آن بر سالمت باروری زنان، حساسیت به بیماری های مقاربتی و احتمال ایجاد عوارض در دوران بارداری، چالش های متمایزی را ایجاد می کند. BV با ناباروری، زایمان زودرس، اندومتریت پس از زایمان، بیماری التهابی لگن، و افزایش خطر ابتلا به ویروس نقص ایمنی انسانی (HIV) و سایر عفونت های مقاربتی (STIs) مرتبط است.

ً **Albicans Candida) CA(**، قارچ بیماریزای انسانی، در سطوح مخاط معموال ی مانند واژن یافت می شود. این قارچ ممکن است به عنوان یک عامل بی ضرر باقی بماند، اما همچنین می تواند باعث بیماری شود. حدود 75 درصد از زنان حداقل یک بار کاندیدیازیس ولوواژینال )VVC )را در طول زندگی خود تجربه می کنند. برخی از عوامل مستعد کننده برای VVC، مانند دیابت یا بارداری، شناسایی شده اند. با این حال، VVC در بین زنان سالم نیز رایج است. چسبندگی قارچ به اییتلیوم یک پیش نیاز برای کلونیزاسیون است و عفونت ها با حمله به سلول های اپیتلیال واژن مشخص می شوند. علاوه بر این، تشکیل هیف با آسیب رساندن به بافت اپیتلیال به عفونت های عالمت دار واژن کمک می کند. بنابراین، تعدادی از عوامل ممکن است مسئول VVC باشند، اما مکانیسمهای بیماریزایی دقیق عفونتهای کاندیدا واژینال هنوز به خوبی شناخته نشده است.

**pallidum Treponema) Tp(،** عامل اتیولوژیک سیفلیس، باعث عفونت مقاربتی چند مرحله ای )STI ) می شود. این باکتری عامل ایجاد سیفلیس است و همچنین تصور می شود که احتمال انتقال HIV را افزایش می دهد. عفونت pallidum.Tدر صورت عدم درمان در 1 مرحله پیشرفتمیکند. چندیننوع آزمایشآزمایشگاهی برای تشخیص ترپونما پالیدوم موجود است. سرولوژی، میکروسکوپ میدان تاریک و PCR استانداردهای طالیی برای تشخیص این پاتوژن هستند. با این حال، سنجش PCR Time Real به عنوان ابزار تشخیصی حساستر و اختصاصیتربرایتشخیص آن نشان داده شده است.

**ducreyi Haemophilus) HD(،**یک باکتری بیماریزای گرم منفی، میلهای شکل و غیر متحرک از خانواده Pasteurellaceae است. عفونت انسان با این باکتری باعث Chancroid، یک بیماری زخم ناحیه تناسلی عم دتا مردانه می شود که در کشورهای در حال توسعه بومی است و مشخص شده است که با افزایش خطر انتقال ً<br>أ HIV مرتبط است. ducreyi .H یک باکتری فرصت طلب است که میزبان خود را از طریق شکستگی در پوست یا اپیدرم آلوده می کند. انتقال بیماری از طریق تماس جنسی (تماس پوست با پوست با زخم های باز) اتفاق می افتد. پس از ورود به پوست، حضور باکتری، سلولهای اپیدرمی و فیبروبالستها را تحریک میکند تا -6IL و -IL 8 ترشح کنند و در نتیجه لکوسیتهای پلیمورفونوکلئر و ماکروفاژها در درم و اپیدرم تجمع پیدا کنند. پاسخ ایمنی اولیه سبب انتشار سیتوکین ها شده و منجر به التهاب و تشکیل زخم در محل عفونت می شود. مدت کوتاهی پس از عفونت، یک برآمدگی کوچک در محل عفونت ظاهر می شود که به سرعت به زخمی تا اندازه 2.5 سانتی متر تبدیل می شود. زخم به طور کلی دردناک است و در صورت ایجاداختالل به راحتی خونریزی می کند.

<span id="page-5-0"></span>محتویات کیت

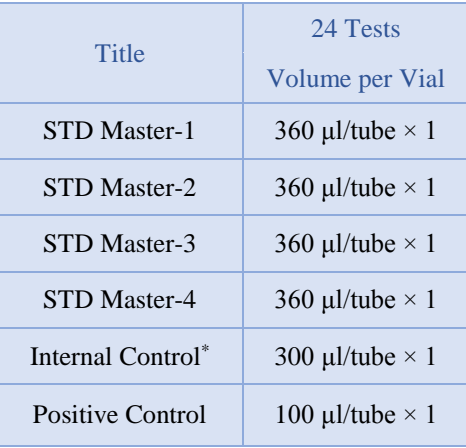

<span id="page-5-1"></span>\*تنها در صورت استفاده **-3Master STD** به تنهایی از **Control Internal**استفاده کنید.

نگهداری و انتقال کیت

- -0 کلیه محتویات این کیت باید در دمای -۲۷ درجه سانتی گراد و در تاریکینگهداری گردد، همچنین به منظور انتقال و جا به جایی کیت از یونولیت با درب و یخ خشک استفاده نمایید.
	- -2 نگهداری کیت دردمای1 درجه سانتیگراد هیچ گاه نباید بیشتر از یک ساعت شود.
		- -3 این کیت نیاز به حمل برروی بستههای یخزده )Pack Ice Frozen )را دارد.
- -1 همه مواد موجود در کیت تا تاریخ انقضا، همانطور که روی برچسب بستهبندی محصول مشخص شده است، در شرایط مشخص شده پایدار هستند.
- -1 از چرخههای متعدد ذوب و انجماد )Thaw-Freeze )خودداری کنید زیرا سبب کاهش حساسیت و درنتیجه عدم کارایی کیت میشود.
	- -6 از قراردادن مستقیم اجزای کیت در معرض نور، گرما یا رطوبت خودداری کنید.
- 7- معرفها را قبل از استفاده در دمای اتاق (15 تا 25 درجه سانتیگراد) ذوب کنید. پس از ذوب شدن مواد موجود در کیت، لولهها را به طور مختصر سانتریفیوژ کنید تا مطمئن شوید که مواد موجود در کیت به طور یکنواخت مخلوط شدهاند.

مواد و تجهیزات مورد نیاز که باید توسط کاربر تدارک دیده شود؛

- .0 کیت استخراج DNA
- . سمپلر قابل تنظیم دراندازه های مختلف و نوك سمپلر فیلتردار $\,2\,$
- .3 سانتریفوژ رومیزي
- .1 بلوك خنك کننده
- .5 وایتکس $10$  درصد  $5$ 
	- .6 گان و دستکش $6$
- .7 دستگاه Azur ,MIC , Gene-Rotorبا <sup>1</sup> کانال فلوروسنت رنگ Green <sup>و</sup>Yellow <sup>و</sup>Orange و Red و یا انتخاب فلورفورهای FAM و HEX و (Rox(Red Texasو 5CY
- .8 نرم افزار Q Gene-Rotor نسخه <sup>077791</sup> ، نرم افزار Gene-Rotor <sup>6111</sup> نسخه ,<sup>077761</sup> ,077787 077791 و نرم افزار Gene-Rotor 3111 نسخه 671723 و یا باالتر.
	- .9 استریپ و کپ 1 $10.1$  برای استفاده در روتور 72 چاهکی  $9$

#### <span id="page-6-0"></span>نکات احتیاط عمومی

- 1- لطفأ دستورالعمل را با دقت بخوانید و قبل از استفاده محصول با تمام اجزای کیت آشنا شوید و درحین ً کار دستورالعمل را دقیقا دنبال کنید. ً<br>أ
- -2 قبل از استفاده، ابزارهای لطفا PCR Time-Real سازگار را بررسی کنید و فرآیند را با آنها جلو ً<br>أ ببرید.
	- -3 از کیت یا اجزای کیت پس از تاریخ انقضا استفاده نکنید.
		- -1 در کیت آزمایش از ماده دیگری استفاده نکنید.
	- -1 استفاده از سرسمپلرهای فیلتردار وfree DNase & RNase
- -6 نگهداری و تخلیص مواد مثبت برای STD نمونه های گرفته شده از مریض، کنترلها و محصوالت حاصل از PCR باید درمحلی کامال جدا از محل نگهداری و آماده سازی MasterMix صورت پذیرد.
	- -7 همه مواد مورد نیاز کیت قبل از شروع کار باید به طورکامل در دمای اتاق ذوب شود.
- -8 بعد از ذوب شدن، کلیه مواد )به ویژه استانداردهای کیت( را به خوبی پیپتاژ نمایید و به طور مختصراسپین کنید. این امر برای جلوگیری از کاهش عملکرد کیت در طی زمان به طور کامل توصیه میشود.
- -9 تمام مراحل مربوط به تهیه MasterMix باید بر روی یخ یا جعبه های سرد)Box Cooling )انجام شود. استوک اصلی مربوط به Mix Master بعد از برداشتن مقدار مورد نیاز از آن باید به سرعت به فریزر منتقل شود.
- -01 هنگام کار با موادشیمیائي، همیشه روپوش مناسب آزمایشگاهي، دستکش یکبارمصرف، و عینکهاي محافظ داشته باشید.
- -00 کیت حاوی کنترل مثبت است. برای جلوگیری از آلودگی که ممکن است باعث ایجاد مثبت کاذب شود، کنترل مثبت را از سایر مواد موجود در کیت کامال جدا کنید.
	- -02 PCR بسیار حساس به آلودگی متقابل است، پس فرآیند کار را با دقت انجام دهید.
- ً13- هنگام کار با نمونهها و مواد موجود در کیت، برای جلوگیری از آلودگی، دستکشها باید مرتباً تعویض شوند.
- -01 از تیپ های جداگانه و اختصاصی استفاده کنید. هنگام کار با نمونهها و مواد موجود در کیت از میکروتیپهای فیلتر دار برای جلوگیری از ورود آلودگی DNA استفاده کنید.
- ً -01 لوله لطفا های PCR را با نایلکس یکبارمصرف بستهبندی کرده و بهدرستی دور بیندازید. لولههای PCR پس از امپلیفای را باز نکنید.
	- ً16- همه مواد یکبار مصرف، یکبار مصرف هستند، مجدداً استفاده نکنید.
- -07 مواد موجود درکیت که بال استفاده هستند، کیت استفاده شده و زبالهها باید بهدرستی دور انداخته شوند.
- 18- پس از آزمایش، محل کار را پاک کنید، پیپتها و تجهیزات را با اتانول 75٪ و وایتکس 10٪ اسپری کنید.

<span id="page-7-1"></span><span id="page-7-0"></span>هشدارها و محدودیتها

 $1$ . تمامی مراحل آزمایش باید بر اساس اصول  $\mathrm{GLP}^1$  توسط پرسنل آموزش دیده دارای پوشش حرفه ای و Class  $\rm{II}$  ) انجام شود. آزمایشهای بالینی بر نمونههای عفونی باید در هود کلاس دو (  $\rm{PPE})^2$ Cabinet Safety Biological )در محیط BSL2- انجام شود.استفاده از دستورالعمل :

Interim Laboratory Biosafety Guideline For Handling and Processing Of Specimen

- .2 پیشنهاد می شود هود و یا استیشن مورد استفاده قبل و بعد از کار با وایتکس 01 درصد تمیز شود و همین طور بعد از کار لامپ  $\rm UV$  زده شود .
- .3 پیشنهاد می شود محل استخراج DNA ، آماده سازی مخلوط واکنش از فضای آماده کردن اضافه کردن نمونه و نمونه استاندارد جدا باشند زیرا ممکن است نتایج مثبت کاذب به وجود آید .
	- .1 پس از آماده سازی مخلوط واکنش ، آن را در تاریکی نگهداری نمایید .

کنترل ها .0 نمونه بیمار: از محتویات اسید نوکلئیک حاصل از استخراج DNA استفاده شود. .2 کنترل منفی (NTC): همواره یک نمونه کنترل منفی حاوی آب بجای نمونه استفاده شود. .3 کنترل مثبت )PTC): از کنترل مثبت کیت بهجای نمونه در یک واکنش استفاده شود.

نمونه گیری و نگهداری 70 برای تشخیص عفونت STD میتوان از نمونهی ادرار یا نمونهی سواب از قسمت فعال عفونت مانند واژن، دهانهی رحم، مجرای ادراری و مقعد، و همچنین روش LBC استفاده کرد.

<sup>-</sup>

<sup>1</sup> Good Laboratoty Practice

 $<sup>7</sup>$  Personal Protective Equipment</sup>

72 نمونه مناسب میتواند حاوی میزان کافی از مخاط دهانه یا گردن رحم باشد. نگهداری نمونههای گرفته شده نمونه میتواند کمتر از 8 ساعت در یخچال با محدوده دما از 2 تا 8 درجه سانتیگراد و برای نگهداری طوالنیمدت آن، باید در دمای 21 – درجه سانتیگراد منجمد شده و نگهداری شود. تاریخ انقضای کیت تاریخ انقضای کیت بر روی جعبه محصول درج شده است.

کنترل داخلی )**Control Internal**) برای بررسی راندمان استخراج و PCR از کنترل داخلی Endogene در STD Master-1 استفاده شده است. همچنین حضور کنترل داخلی Exogene در کیت به کاربر این امکان را میدهد که فرآیند تخلیص و احتمال وجود مواد مهارکننده PCR را در (2HSV1,HSV(-3Master STD به طور مستقل نیز مورد بررسی قرار دهد.

<span id="page-8-0"></span>عوامل تداخلی  $(100, 0.5)$  (M $\rm HCl$ ، دانههای سیلیس ( $1 \mu$ I)، خون ( $1 \mu$ 1)، اوره (40 گرم در 100 میلی لیتر) و بافر لیز موجب مهار واکنش PCR می شود. وجود مهارکننده در واکنش با ژن کنترل داخلی قابل ردیابی است. خالصسازی نوکلئیک اسید جداسازی اسیدنوکلئیک باید توسط کیتهای جداسازی موجود در بازار مطابق پروتکلهای جداسازی مواد بالینی خاص انجام شود. مواد نمونه باید از سلولهای نمونهبرداری شده از دهانه و ترشح دستگاه ادراری تناسلی استخراج شده باشد. کیت استخراج DNA در این کیت گنجانده نشده است. 0( برای نمونههای رحم، از وسیله مخصوص برای تراشیدن سلولهای ضایعات دهانه استفاده کنید، نمونه حاصله را داخل ویال جمعآوری نمونه استریل قرار دهید. 2( نمونههای ترشح مجاری ادراری تناسلی، شامل مجرای ادراری مردان، دستگاه تناسلی زنان و ترشح مجرای ادراری است. الف) برای مجرای ادراری مردان، یک سواب کوچک را درکانال مجرای ادرار به ابعاد 2 تا 4 سانتی متر قراردهید،

جهت جمعآوری ترشح، سواب را بهآرامی در جهت عقربههای ساعت 3 تا 1 بار بچرخانید، سپس نمونه را در یک ویال استریل جمعآوری نمایید.

 ب( برای دستگاه تناسلی زنان، از یک سواب استریل آغشته به سالین برای حذف ترشحات اضافی خارج از دهانه رحم استفاده کنید و یک برس استریل یا سواب پنبهای را وارد کانال در ون دهانه رحم کنید، بهآرامی 3 تا 1 بار سواب را در جهت عقربههای ساعت بچرخانید تا ترشح دهانه رحم را جمعآوری کنید و سپس نمونه را در یک ویال استریل قرار دهید.

ج) برای مجرای ادراری زنان، از یک سواب برای شستن مجرای ادرار استفاده کنید و یک سواب استریل را دو سانتیمتر در کانال مجرای ادرار قرار دهید، جهت جمعآوری ترشح، سواب را بهآرامی در جهت عقربههای ساعت 3 تا 1 بار بچرخانید، سپس نمونه را در ویال جمعآوری نمونه استریل قرار دهید. 3( نمونهها باید با کیسه یخ زیرصفر درجه سانتیگراد منتقل شده و استخراج شوند تا بالفاصله DNA به دست آید. اگر DNA استخراج شده بلافاصله مورداستفاده قرارنگیرد، باید دردمای 20- درجه سانتیگراد ذخیره شود.

#### <span id="page-9-1"></span><span id="page-9-0"></span>آماده سازی

.0 ابتدا لولهها را روی رک یخ بگذارید تا محتویات آنها ذوب شوند و لولههای MasterMix و کنترل مثبت را به آرامی ورتکس کنید و به طور مختصر سانتریفیوژ کنید. .2 01 میکرولیتر MasterMix را به لولههای PCR اضافه کنید. .3 مقدار 1 میکرولیتر از نمونه اسید نوکلئیک جدا شده یا 1 میکرولیتر کنترل مثبت را به لولههای PCR جداگانه اضافه کرده و با پیپتاژ مخلوط کنید. در حین تهیه PCR الزم است همه اجزا در دمای 2 تا 8 درجه سانتیگراد

نگهداری شوند. از مواد بالینی منفی میتوان به عنوان کنترل جداسازی منفی استفاده کرد. 4. لولهها را ببندید، مختصراً سانتریفیوژ کنید، آنها را داخل دستگاه قرار دهید و اجازه دهید مطابق مشخصات برنامه قید شده در این دفترچه تکثیر شوند. هنگام استفاده از کنترل مثبت یا مواد بالینی بسیار مراقب باشید. .1 در این مرحله، بهتر است از فضاهای جداگانه برای اضافهکردن مستر واکنش و نمونههای بیمار استفاده کرد و همچنین در نظر داشته باشید که در ویال کنترل مثبت را تنها در محل آمادهسازی مستر واکنش و فضای تمیز باز کنید.

نکته: از PTC برای میکس اول استفاده شود. نکته در هر بار انجام تست یک لوله بهعنوان Control Template No باید گذاشته شود. در NTC بهجای نمونه استخراج شده از آب استفاده میشود که برای کنترل آلودگی واکنش کاربرد دارد.

اضافه کردن الگو پس از آماده سازی محلولها و انتقال آن به تیوبهای واکنش، ابتدا نمونه کنترل منفی )NTC )را آماده کنید. برای این کار، 1 میکرولیتر از آب بدون نوکلئاز را به تیوب کنترل منفی اضافه نمایید. پس از انتقال به هود آلوده، 1 میکرولیتر از کنترل مثبت و1 میکرولیتر از نمونههای بیمار را به تیوبهای مربوطه اضافه نمایید. سپس تیوبها را در دستگاه ترمال سایکلر قرار داده و نمونهها را نامگذاری کنید.

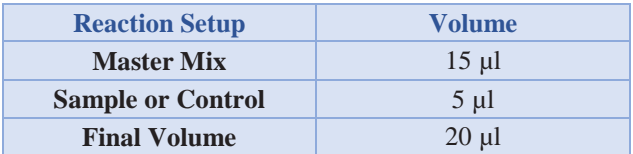

<span id="page-10-0"></span>برنامه ریزی دمایی

دستورالعمل برای دستگاههای MIC و Gene-Rotor توصیف شده است. دیگر دستگاههای Time-Real PCR دارای کانالهای Red، Orange، Green و Yellow نیز مناسب برای استفاده از این کیت هستند. پس از تنظیمکردن دستگاه مطابق برنامه زیر، واکنش را راه اندازی کنید. برای آگاهی از نحوه تعریف کانال در دستگاه به کاتالوگ دستگاه مراجعه کنید. مقادیر دمایی هر قسمت در جدول آورده شده است.

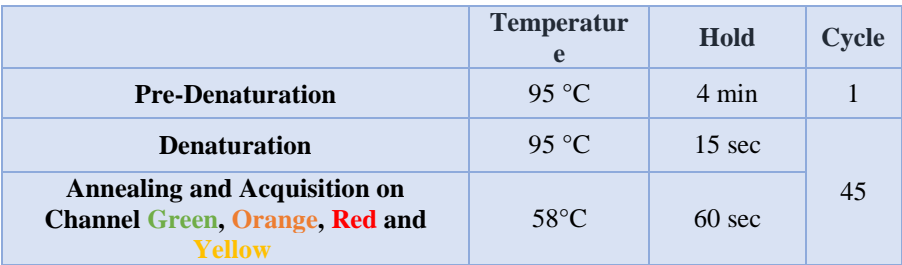

عالوه بر تعریف دمایی دستگاه که در قسمتباال آمده است دستگاه باید برای طیف سنجش فلورسنت نیز تنظیمگردد. اندازه گیری تابش فلورسانس باید برای رنگهای FAM، HEX ،Texas Red و 5Y5 تنظیم شود.برای پشتیبانی فنی لطفا با تلفن های شرکت تماس حاصل فرمایید.

تعریف طیف سنجش فلورسنت در دستگاه ها

<span id="page-10-2"></span><span id="page-10-1"></span>Rotor-Gene دستگاه

بدین منظور در دستگاه gene-Rotor گزینهی Optimization Gain را انتخاب کنید )شکل 0(.

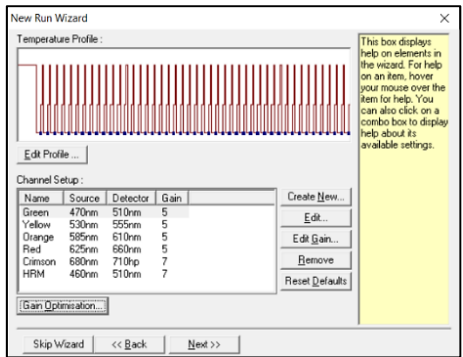

شکل.0 تنظیمات دستگاه

در این صفحه با انتخاب گزینهی Acquiring Optimise برای هر 1 کانال سبز، زرد، نارنجی و قرمز، بازهی $2$  Target sample range از 5 تا 10 (حالت پیش فرض دستگاه) انتخاب شود (شکل 2).

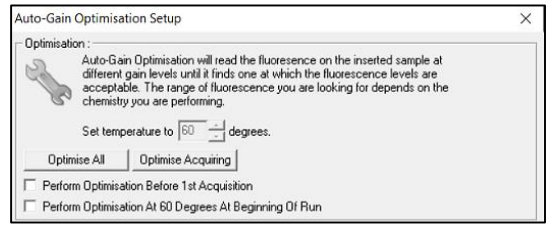

شکل.2 تنظیمات دستگاه

همچنین $\operatorname{Gain}$  دستگاه باید برمبنای تیوب شامل STD Master-1 انجام شود، بنابراین عدد نوشته شده در کادر Position Tube باید صحیح نوشته شده باشد )شکل 3(.

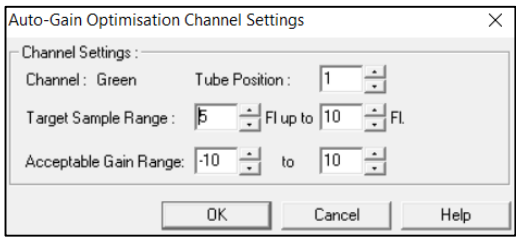

شکل.3 تنظیمات دستگاه

پس از انتخاب بازهی مناسب برای هر کانال، گزینهی Perform Optimization Before 1st Acquisation را انتخاب کرده، و پنجره را ببندید )شکل 1(.

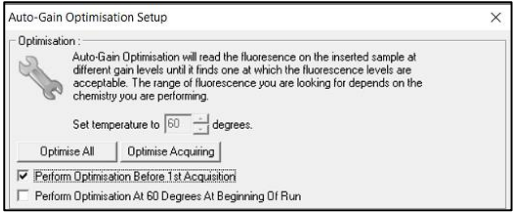

شکل.1 تنظیمات دستگاه

#### <span id="page-12-0"></span>دستگاه **MIC**

بدین منظور در دستگاه MIC با انتخاب گزینهی Profile Run پروفایل دمایی کیت را وارد کرده و در بخش cycling سنجش فلورسنت را در هر 1 کانال فعال کنید )شکل 1(.

<span id="page-12-1"></span>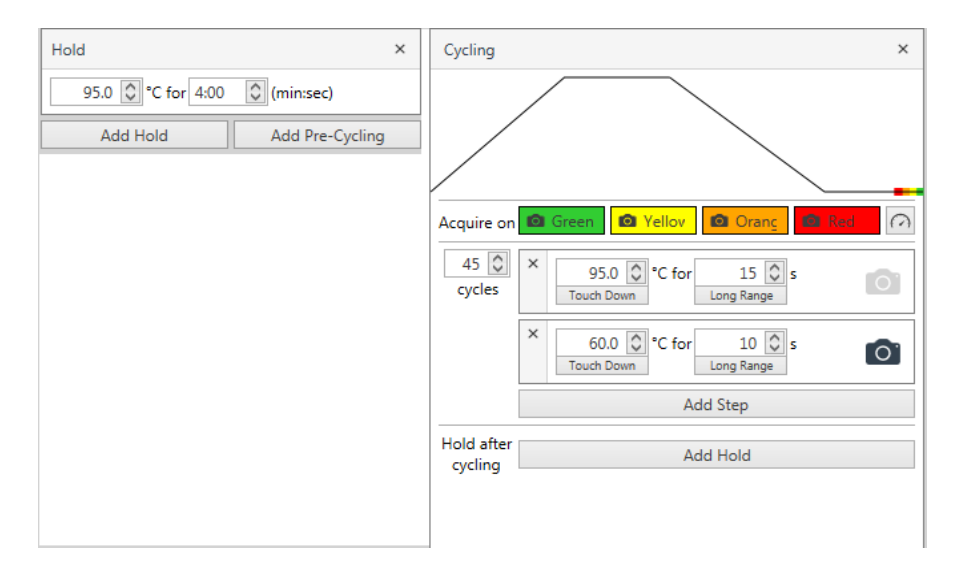

شکل.1 تنظیمات دستگاه

از آنجایی که Gain دستگاه باید برمبنای تیوب شامل -1Master STD انجام شود، با بازکردن پنجرهی تنظیمات Gain برای کانالهای مختلف، در کادر مربوط به تیوب Gain، گزینه tube All را از حالت پیشفرض به تیوب مورد نظر تغییر دهید )شکل 6(.

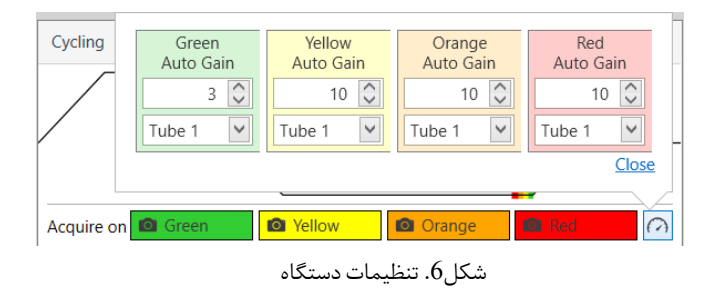

<span id="page-13-0"></span>آنالیز نتایج

.0آنالیز نتایج توسط نرم افزار مربوطه و بر اساس دستورالعمل دستگاه انجام شود. در 1 کانال رنگی Green و Yellow و Orange و Red و یا انتخاب فلورفورهای FAM و HEX و ROX و 5CY پس از قرار دادن درصد حذف دادههای پرت بر 5%، آستانه را در بازهی مناسب قرار دهید.

.2 برای تفسیر نتایج، مطابق جدول صفحه بعد عمل کنید. خوانش هر یک از میکسهای 0و 2 در هر یک از کانال های فلورسانس مشخص می کند کدام تایپ  $\mathrm{STD}$  در نمونه وجود دارد.

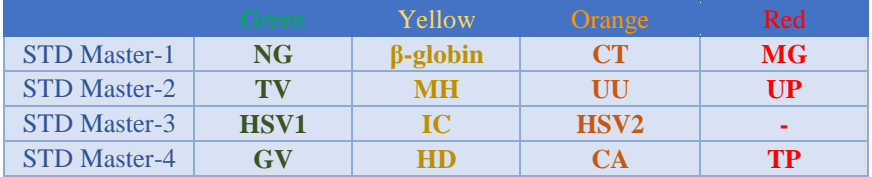

بعد از آنالیز باید نتایج را به صورت زیر تفسیر کرد:

نتیجه منفی یک نمونه مستلزم داشتن میکس 1 مثبت در کانال زرد و جواب منفی برای بقیه میکس ها  $\Box$ در کانالهای دیگر است.

زمانی که منحنی سیگموئیدی نباشد جواب نمونه منفی خواهد بود.

$$
\Box \quad \text{in} \quad \Box
$$

- **A** دارای منحنی سیگموئیدی و فاز لگاریتمی
- **B** مقدار **Ct** نمونه در حالت آستانه 1712 کمتر از31 باشد.
- نمونه باید در کانال زرد میکس 1 که کنترل داخلی (B-گلوبین) است، مثبت و کمتر از ۳۰ باشد.  $\blacksquare$ هرکدام از این شرایط برقرار نباشد، جواب از اعتبار کافی برخوردار نبوده و باید آزمایش دوباره تکرار شود.
- ✔ در آنالیز میکس 3 برای **HSV**، در صورت مشاهدهی اختالف سیکل کمتر از 01 سیکل بین دو نوع **HSV**0- و**HSV**2- ، نمونه دارای هر دو واریانت **HSV**0- و**HSV**2- می باشد. در اختالف بیشتر از 01 سیکل ، ویروس با سیکل آستانه ای کمتر مثبت می باشد.

جدول تفسیر نتایج

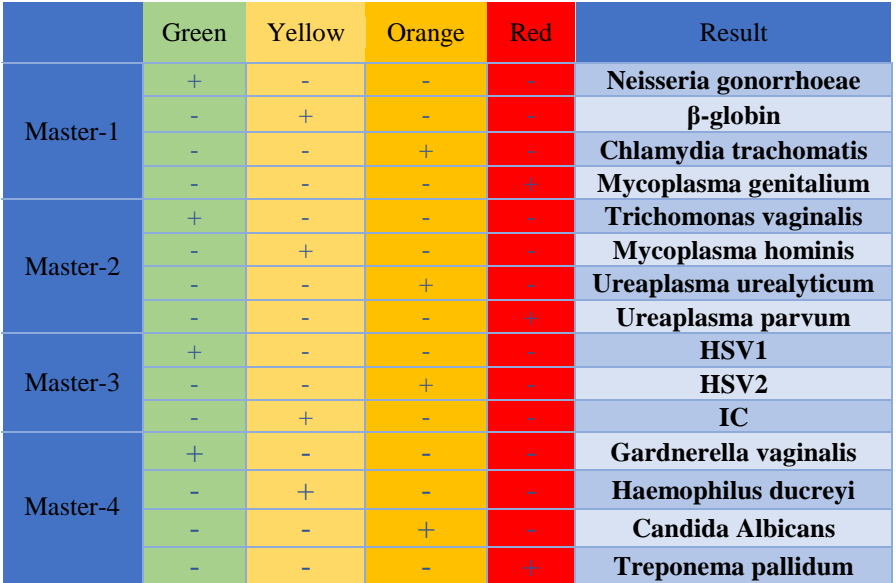

نکات آنالیز نتایج در دستگاههای مختلف

<span id="page-14-1"></span><span id="page-14-0"></span>Rotor-Gene دستگاه

آنالیز اطالعات در دستگاه gene-Rotor 6111 و gene-Rotor 3111 باید توسط نرمافزار دستگاه و بر اساس دستورالعمل دستگاه صورت گیرد.

.0 از منوی Quantitation، Analysisرا انتخاب کرده و روی یک رنگ، به طور مثالGreen، دوبار کلیک کنید. 2. با کلیک بر گزینه ی Outlier Removal، ترشلد افیشنسی واکنش را به شکل زیر فعال کنید (شکل 7). 3.آستانه (Threshold) را در کانالهای Yellow ،Green, Orange و Red بر روی بازه ی مناسب (0.02-170( و باالتر از فلورسانس نمونه ی منفی قرار دهید.

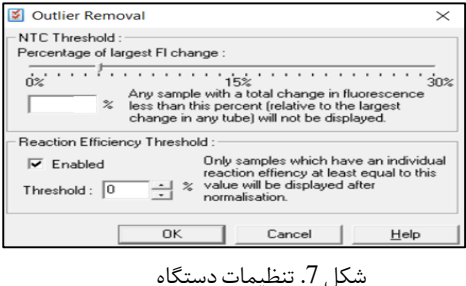

#### <span id="page-15-0"></span>**MIC PCR** دستگاه

آنالیز اطالعات در دستگاه PCR) Mic (Cycler Induction Magnetic توسط نرمافزار دستگاه و بر اساس دستورالعمل دستگاه صورت گیرد.

.0 از منوی Analysis انتخاب کرده و روی یک رنگ، به طور مثالGreen Assay-Non، کلیک کنید. .2 در بخش Parameters به طور پیشفرض حالت Extensiveبرای Exclusion انتخاب شده است؛ و در بخش Level Cutoff Flourescence بر %1 تنظیم است. در غیر این صورت، این تنظیمات را وارد کنید 3. انتخاب Thresholdرا به صورت اتوماتیک با فعال کردن گزینهی Auto Set Threshold انجام دهید.(شکل  $(8)$ 

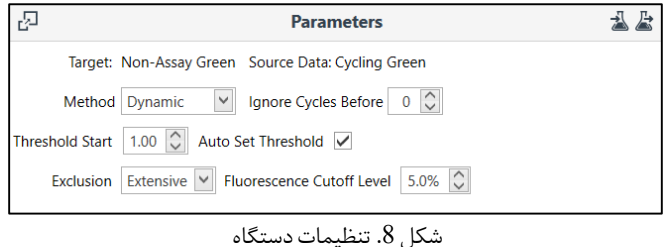

4. مراحل بالا را برای کانال های دیگر Vellow ،Orange، تکرار کنید.

5. در صورت وجود نویز ابتدایی در بخش Data (شامل دادههای خام) کانال مورد نظر به شکل زیر، در بخش Parameters با قرار دادن عدد 1 در کادر مقابل Before Cycles Ignore، 1 سیکل ابتدایی را نادیده گرفت.

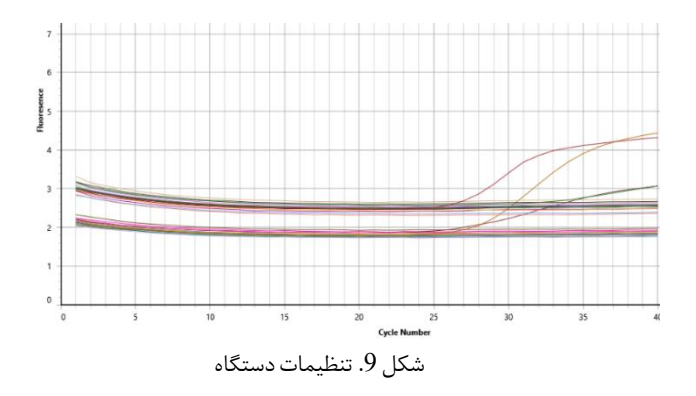

<span id="page-16-1"></span><span id="page-16-0"></span>ارزیابی آنالیتیکال

<span id="page-16-2"></span>حساسیت آنالیتیکال

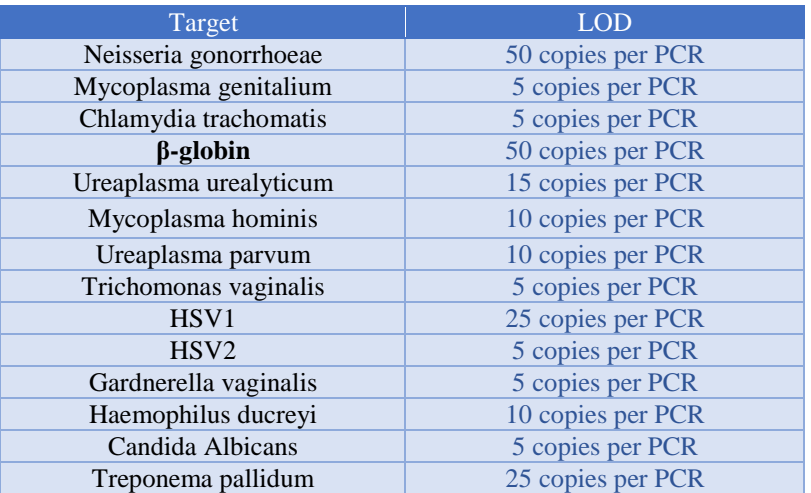

باتوجه به نتایج حاصله، حدپایین تشخیصی برای این کیت در تایپهای مختلف به شرح زیر است:

اختصاصیت آنالیتیکال به جهت بررسی اختصاصیت پرایمرها و پروبهای محصول برای STD احتمال شناسایی غیراختصاصی دیگر عوامل عفونی مربوطه مورد بررسی قرارگرفته است.همچنین انتخاب شرایط واکنش دقیق مورد تأیید نیز تضمین ًشده است. این کیت با DNA عوامل زیر واکنش متقاطع ندارد. این عوامل معمولاً از دستگاه ادراری تناسلی جدا شده و بعضی نیز سبب بیماری میشوند:

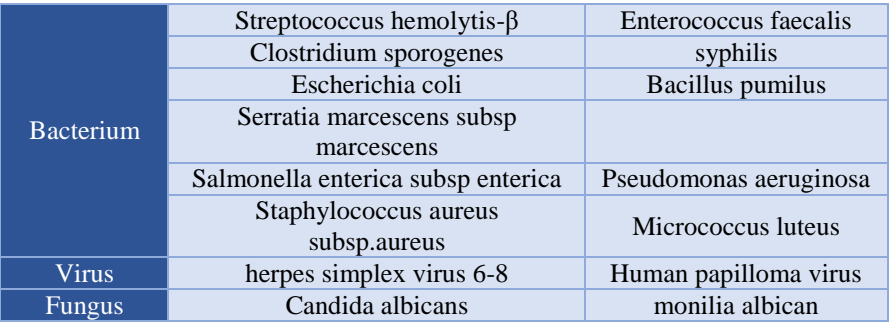

<span id="page-17-1"></span><span id="page-17-0"></span>ارزیابی کلینیکال

حساسیت و اختصاصیت کلینیکال

برای تعیین حساسیت و اختصاصیت کلینیکال از 011 نمونه مثبت و 011 نمونه منفی استفاده شد که نتایج در جدول زیر نشاندادهشده است:

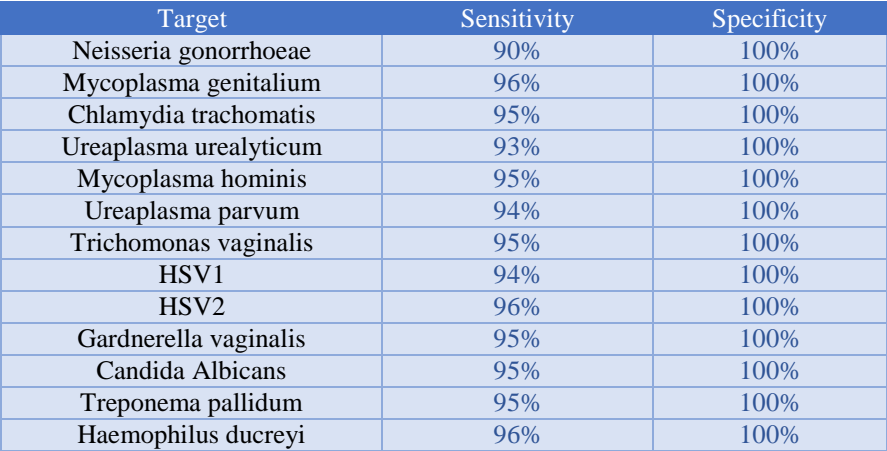

پشتیبانی فنی برای پشتیبانی فنی لطفا با تلفن های شرکت تماس حاصل فرمایید .

<span id="page-18-0"></span>نشانهها

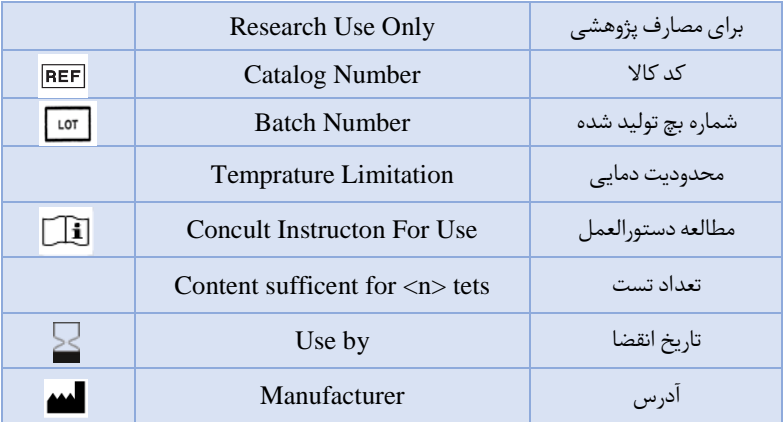

<span id="page-18-1"></span>اطالعات تماس

**شرکت فناوریبن یاخته- گروه سین مورو**

**دفتر مرکزی : تهران، سعادت آباد،میدان فرهنگ، بلوار 24 متری سعادت آباد، خیابان حیدرنیا) دوم شرقی(، پالک9 ، شرکت فناوری بن یاخته**

**کد پستی 1997775555: تلفن: 22082120 پشتیبان فنی09301821601:** 

#### **تلفن های تماس 02122082120:**

Web Site: www.Senmurv.co Email: info@senmurv.ir